Lineare Differentialgleichung *n*-ter Ordnung

$$
y^{(n)} + a_{n-1}y^{(n-1)} + \cdots + a_1y' + a_0y = b
$$

*a*0*, a*1*,..., an*1*, b* stetige Funktionen auf einem Intervall *I*

# Kurzschreibweise  $L[y] = b(x)$

*L* ist der Operator, der jeder *n*-mal stetig di↵erenzierbaren Funktion *y* die neue Funktion

$$
y^{(n)} + a_{n-1}y^{(n-1)} + \cdots + a_1y' + a_0y
$$

zuordnet.

# Satz

Für jedes  $x_0 \in I$  und Startwerte  $w_1, w_2, \ldots, w_{n-1} \in \mathbb{R}$  hat das AWP

$$
L[y] = b, \qquad y(x_0) = w_0, \quad y'(x_0) = w_1, \ldots, \quad y^{(n-1)}(x_0) = w_{n-1}
$$

eine eindeutige Lösung auf dem gesamten Definitionsintervall *I*.

# Satz

Die allgemeine und vollständige Lösung der inhomogenen linearen Differentialgleichung ist

$$
y = y_{\text{hom}} + y_{\text{sp}},
$$

wobei

*y*<sub>hom</sub> die allgemeine Lösung der homogenen DGL *L*[*y*] = 0 und  $y_{\rm sn}$  eine spezielle Lösung der inhomogenen Gleichung ist.

## Lösen des AWPs

- 1. Schritt: löse homogene Gleichung
- 2. Schritt: finde eine Lösung der inhomogenen Gleichung
- 3. Schritt: bestimme Konstanten durch Einsetzen der Anfangswerte

## 1. Schritt: Lösen der homogenen Gleichung

# Beobachtung

Linearkombinationen von Lösungen der homogenen Gleichung sind ebenfalls Lösungen der homogenen Gleichung  $\sim$ - -

## 1. Schritt: Lösen der homogenen Gleichung

## Beobachtung

Linearkombinationen von Lösungen der homogenen Gleichung sind ebenfalls Lösungen der homogenen Gleichung

Die Lösungsmenge

$$
\ker[L] := \{y \colon I \to \mathbb{R} \mid L[y] = 0 \text{ and } \text{ganz } I\}
$$

ist ein Vektorraum der Dimension *n*.

## Definition

Linear unabhängige Lösungen  $y_1, y_2, \ldots, y_n$  von  $L[y] = 0$  heißen Fundamentalsystem.

Jede Lösung der homogenen DGL hat die eindeutige Form

$$
y = C_1y_1 + C_2y_2 + \cdots + C_ny_n \quad \text{mit } C_1, \ldots, C_n \in \mathbb{R}
$$

# Satz

Die Lösungen  $y_1, \ldots, y_n$  sind genau dann ein Fundamentalsystem, wenn die

$$
W(x) := \det \begin{pmatrix} y_1(x) & y_2(x) & \cdots & y_n(x) \\ y'_1(x) & y'_2(x) & \cdots & y'_n(x) \\ \vdots & \vdots & \ddots & \vdots \\ y_1^{(n-1)}(\lambda) & y_2^{(n-1)}(\lambda) & \cdots & y_n^{(n-1)}(\lambda) \end{pmatrix} \neq 0
$$

für ein ( $\iff$  alle)  $x \in I$ 

*W*(x) heißt Wronski-Determinante.

$$
y''' - y' = 0 \text{ and } 1 = \mathbb{R}
$$
\n
$$
y_{1} = 1, y_{1} = e^{x}, y_{2} = e^{-x}
$$
\n
$$
w(x) = \text{det} \begin{pmatrix} 1 & e^{x} & e^{-x} \\ 0 & e^{x} & -e^{-x} \\ 0 & e^{x} & e^{-x} \end{pmatrix} = 1 \text{ e}^{x} \cdot e^{-x} - 1 \cdot e^{x} \cdot (-e^{-x}) = 2 \neq 0
$$
\n
$$
\text{Subtrusivity } 2 \cdot B, w(0) = \text{det} \begin{pmatrix} 1 & 1 & 1 \\ 0 & 1 & -1 \\ 0 & 1 & 1 \end{pmatrix} = 2
$$
\n
$$
\Rightarrow \begin{cases} y_{1} & y_{1} & y_{2} \\ y_{2} & y_{3} & y_{4} \end{cases} \text{ Fundament by system}
$$
\n
$$
w(y) = 1 \cdot e^{x} \cdot e^{-x} - 1 \cdot e^{x} \cdot (-e^{-x}) = 2 \neq 0
$$

2. Schritt: Spezielle Lösung der inhomogenen Gleichung

Methoden

- Ansatzmethode: stark abhängig von der Form von  $b(x)$
- Reduktion der Ordnung: Substitution führt auf DGL niedrigerer Ordnung
- Variation der Konstanten:

 $n$  Konstanten  $\rightarrow$  zusätzliche Bedingungen können die Lösung vereinfachen

3. Schritt: Einsetzen der Anfangswerte

Allgemeine Lösung ist

$$
y = y_{sp} + C_1y_1 + C_2y_2 + \cdots + C_ny_n
$$

$$
y(x_0) = w_0
$$
  $y_{s\rho}(x_0) + C_1 y_{s}(x_0) + C_2 y_{s}(x_0) + ... + C_n y_{n}(x_0) = w_0$ 

$$
y'(x_0) = w_1
$$
  $y' = y \cdot \frac{1}{2} (x_0) + C, y'(\lambda_0) + ... + C_n y'_n(x_0) = w_1$ 

### 3. Schritt: Einsetzen der Anfangswerte

Allgemeine Lösung ist

$$
y = y_{sp} + C_1y_1 + C_2y_2 + \cdots + C_ny_n
$$

*n*-maliges differenzieren und Einsetzen der Anfangswerte liefert

$$
y_{sp}(x_0) + C_1y_1(x_0) + \cdots + C_ny_n(x_0) = w_0
$$
  
\n
$$
y'_{sp}(x_0) + C_1y'_1(x_0) + \cdots + C_ny'_n(x_0) = w_1
$$
  
\n
$$
\vdots \qquad \vdots \qquad \vdots
$$
  
\n
$$
y_{sp}^{(n-1)}(x_0) + C_1y_1^{(n-1)}(x_0) + \cdots + C_ny_n^{(n-1)}(x_0) = w_{n-1}
$$

Wegen  $W(x_0) \neq 0$  hat dieses lineare Gleichungssystem eine eindeutige Lösung  $C_1, \ldots, C_n$ 

 $y''' - y' = 6e^{2x}$ ,  $y(0) = 1$ ,  $y'(0) = 0$ ,  $y''(0) = 0$  $y_{\text{hem}} = C_1 + C_2 e^{x} + C_3 e^{-x}$  $y = e^{2x} + C_1 + C_2 e^{x} + C_3 e^{-x}$ erration :  $y_{sp} = e^{2x}$  $y'$  = 2  $c^{2x}$  +  $C_1 e^{x}$  -  $C_3 e^{-x}$  $y'' = 4e^{kx} + C_2e^{k} - C_3e^{-k}$ AB:  $1 + C_1 + C_2 + C_3 = 1$ <br>  $2 + C_1 - C_3 = 0$ <br>  $4 + C_2 + C_3 = 0$ <br>  $3 + C_1 + C_3 = 0$ <br>  $4 + C_2 + C_3 = 0$ Losony d. AWP:  $y = e^{2x} + 4 - 3e^{x} - e^{-x}$  Lineare Differentialgleichung n-ter Ordnung mit konstanten Koeffizienten

$$
y^{(n)} + a_{n-1}y^{(n-1)} + \cdots + a_1y' + a_0y = b
$$

 $a_0, a_1, \ldots, a_{n-1}$  Konstanten, b stetige Funktion auf Intervall / (häufig  $I = \mathbb{R}$ ) 1. Schritt: Lösen der homogenen Gleichung

#### Ansatz:

"probiere"  $v = e^{\lambda x}$ *k*-te Ableitung ist  $y^{(k)} = \lambda^k e^{\lambda x}$ 

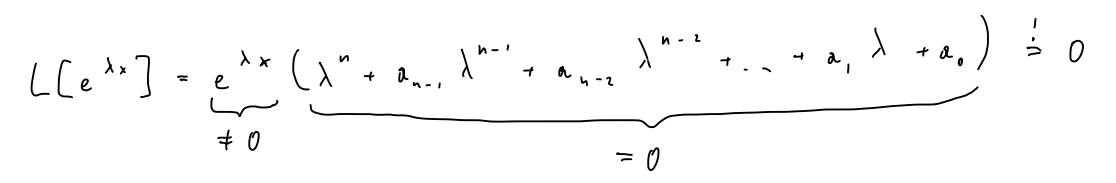

1. Schritt: Lösen der homogenen Gleichung

### Ansatz:

"probiere"  $v = e^{\lambda x}$ *k*-te Ableitung ist  $v^{(k)} = \lambda^k e^{\lambda x}$ 

Somit gilt:

$$
L[y] = e^{\lambda x} \left( \lambda^n + a_{n-1} \lambda^{n-1} + \cdots + a_1 \lambda + a_0 \right)
$$

 $P(\lambda) = \lambda^n + a_{n-1}\lambda^{n-1} + \cdots + a_1\lambda + a_0$  heißt charakteristisches Polynom

- $P(\lambda)=0 \implies e^{\lambda x}$  eine Lösung der homogenen DGL
- verschiedene Nullstellen  $\lambda_1, \ldots, \lambda_r \implies$  linear unabhängige Lösungen  $e^{\lambda_1 x}, \ldots, e^{\lambda_r x}$
- falls  $r = n \implies$  Fundamentals vstem

$$
y''' - y' = 0
$$
\n
$$
P(\lambda) = \lambda^{3} - \lambda
$$
\n
$$
P(\lambda) = 0 \Rightarrow \lambda_{1} = 0, \lambda_{2} = 1, \lambda_{3} = -1
$$
\n
$$
F \cup \text{form that } \lambda y \text{ when } \lambda y \text{ and } \lambda z = e^{\lambda_{1}x} = e^{\lambda_{2}x} = e^{\lambda_{3}x} = e^{\lambda_{4}x} = e^{\lambda_{5}x} = e^{-x}
$$
\n
$$
\text{all } \lambda_{2} \text{ and } \lambda_{3} \text{ and } \lambda_{4} \text{ and } \lambda_{5} \text{ and } \lambda_{6} \text{ and } \lambda_{7} \text{ and } \lambda_{8} \text{ and } \lambda_{9} \text{ and } \lambda_{10} \text{ and } \lambda_{11} \text{ and } \lambda_{12} \text{ and } \lambda_{13} \text{ and } \lambda_{14} \text{ and } \lambda_{15} \text{ and } \lambda_{16} \text{ and } \lambda_{17} \text{ and } \lambda_{18} \text{ and } \lambda_{19} \text{ and } \lambda_{10} \text{ and } \lambda_{11} \text{ and } \lambda_{12} \text{ and } \lambda_{13} \text{ and } \lambda_{14} \text{ and } \lambda_{15} \text{ and } \lambda_{16} \text{ and } \lambda_{17} \text{ and } \lambda_{18} \text{ and } \lambda_{19} \text{ and } \lambda_{10} \text{ and } \lambda_{11} \text{ and } \lambda_{12} \text{ and } \lambda_{13} \text{ and } \lambda_{14} \text{ and } \lambda_{15} \text{ and } \lambda_{16} \text{ and } \lambda_{17} \text{ and } \lambda_{18} \text{ and } \lambda_{19} \text{ and } \lambda_{10} \text{ and } \lambda_{11} \text{ and } \lambda_{12} \text{ and } \lambda_{13} \text{ and } \lambda_{14} \text{ and } \lambda_{15} \text{ and } \lambda_{16} \text{ and } \lambda_{17} \text{ and } \lambda_{18} \text{ and } \lambda_{19} \text{ and } \lambda_{10} \text{ and } \lambda_{11} \text{ and } \lambda_{12} \text{ and } \lambda_{13} \text{ and } \lambda_{14} \text{ and } \lambda
$$

 $\pmb{\times}$ 

$$
y'''' + y'' = 0
$$
\n
$$
\rho(\lambda) = \lambda^{4} + \lambda^{2}
$$
\n
$$
\rho(\lambda) = 0 \Rightarrow \lambda_{1} = 0 \quad (\text{und knowledge} \text{Lösupm } \lambda = i, \lambda = -i)
$$
\n
$$
Ans. \text{of a circular line } y_{1} = 1
$$
\n
$$
\text{Weibcine Lösungm } \{y_{2} = x, \text{ so } \lambda = 0 \quad \text{for each } \text{Null} \text{full}
$$
\n
$$
\{y_{3} = \text{cos } x \} \text{for place Nul} \text{full}
$$

Fur ¨ *z* 2 C bezeichnet *µ*(*Z*) die Vielfachheit der Nullstelle *z* des charakteristischen Polynoms *P*

$$
\mu(z) = \begin{cases}\n0 & \iff P(z) \neq 0 \\
(z \text{ ist keine Nullstelle)} \\
1 & \iff P(z) = 0, P'(z) \neq 0 \\
(\text{einfache Nullstelle)} \\
2 & \iff P(z) = 0, P'(z) = 0, P''(z) \neq 0 \\
(\text{doppelte Nullstelle)} \\
k & \iff P(z) = 0, P'(z) = 0, \dots, P^{(k-1)}(z) = 0, P^{(k)}(z) \neq 0 \\
(k\text{-fache Nullstelle)}\n\end{cases}
$$

### **Erinnerung**

 $\lambda_1, \ldots, \lambda_r$  alle reellen Nullstellen von  $P(\lambda)$  $z_1, \bar{z}_1, \ldots, z_s, \bar{z}_s$  alle komplexen Nullstellen von  $P(\lambda)$  k or j up iert kraplus  $\epsilon$  il (wenn *z* eine komplexe Nullstelle ist, dann auch  $\overline{z}$ , und die Vielfachheiten stimmen überein)

### Dann ist

$$
P(\lambda) = (\lambda - \lambda_1)^{\mu(\lambda_1)} \cdots (\lambda - \lambda_r)^{\mu(\lambda_r)} \cdot ((\lambda - z_1)(\lambda - \bar{z}_1))^{\mu(z_1)} \cdots ((\lambda - z_s)(\lambda - \bar{z}_s))^{\mu(z_s)}
$$

und

$$
\mu(\lambda_1)+\cdots+\mu(\lambda_r)+2\mu(z_1)+\cdots+2\mu(z_s)=n
$$

# Beispiel: mehrfache Nullstelle

$$
y''' - 2y''' + 2y' - y = 0
$$
\n
$$
\beta(\lambda) = \lambda^{4} - 2\lambda^{3} + 2\lambda - \lambda = (\lambda + 1)(\lambda - 1)^{3}
$$
\n
$$
N \cup L L s + cU_{n} : \lambda_{1} = -1, \quad \mu_{1}(\cdot) = 1 \rightarrow L \text{ is any } y_{1} = e^{-x}
$$
\n
$$
\lambda_{2} = 1, \quad \mu_{2}(\cdot) = 3 \rightarrow L \text{ is any } y_{2} = e^{x}
$$
\n
$$
y_{3} = x e^{x}
$$
\n
$$
y_{4} = x^{2} e^{x}
$$
\n
$$
y_{5} = x e^{x}, y_{1}^{1} = (1 + x) e^{x}, y_{3}^{11} = (2 + x) e^{x}, y_{3}^{111}(3 + x) e^{x}, y_{3}^{1111}(4 + x) e^{x}
$$
\n
$$
L(y_{3}) = (4 + x) e^{x} - 2(3 + x) e^{x} + 2(1 + x) e^{x} - x e^{x} = 0
$$

## Satz

**•**  $\lambda$  eine reelle Nullstelle des charakteristischen Polynoms mit Vielfachheit *µ*, dann sind

$$
e^{\lambda x}
$$
,  $xe^{\lambda x}$ ,  $x^2e^{\lambda x}$ , ...,  $x^{\mu-1}e^{\lambda x}$ 

linear unabhängige Lösungen von  $L[y]=0$ 

• *z*, *z* konjugiert komplexe Nullstellen mit Vielfachheit  $\mu$ ,  $z = \alpha + i\beta$ , dann sind

$$
e^{\alpha x} \cos(\beta x), \quad xe^{\alpha x} \cos(\beta x), \ldots, \quad x^{\mu-1} e^{\alpha x} \cos(\beta x)
$$

 $e^{\alpha x} \sin(\beta x)$ ,  $xe^{\alpha x} \sin(\beta x)$ , ...,  $x^{\mu-1} e^{\alpha x} \sin(\beta x)$ 

linear unabhängige Lösungen von  $L[y]=0$ 

■ Die Gesamtheit all dieser Lösungen bildet ein Fundamentalsystem

$$
y^{(5)} - 4y^{(4)} + 7y''' - 6y'' + 2y' = 0
$$
  
\n
$$
\mathcal{P}(\lambda) = \lambda^{5} - 4\lambda^{4} + 7\lambda^{3} - 6\lambda^{2} + 2\lambda
$$
  
\n
$$
= (\lambda - 0)(\lambda - 1)^{2}(\lambda - (i - 1))(\lambda - (i - 1))
$$

$$
r=2
$$
  $\lambda_{1} = 0$ ,  $\mu_{2} = 0$   
 $\lambda_{2} = 1$ ,  $\mu_{1} = 2$ 

$$
S = | \qquad \Sigma_{1} = |+i \; , \; \overline{\Sigma}_{1} = |-i \; , \qquad \mu_{2}(\Sigma_{1}) = \mu_{1}(\overline{\Sigma}_{1}) = 1
$$

From the function 
$$
f(x)
$$
 is the function  $f(x)$  and  $f(x)$  is the function  $f(x)$ .

\n $\begin{cases}\n\begin{cases}\n\lambda_1 x &= 0 \\
\lambda_2 x &= 0\n\end{cases}$ \n

\n $\begin{cases}\n\lambda_1 x &= 0 \\
\lambda_2 x &= 1 \\
\lambda_2 x &= 1\n\end{cases}$ \n

\n $\begin{cases}\n\lambda_1 x &= 0 \\
\lambda_2 x &= 1 \\
\lambda_2 x &= 1\n\end{cases}$ \n

\n $\begin{cases}\n\lambda_1 x &= 0 \\
\lambda_2 x &= 1 \\
\lambda_2 x &= 1\n\end{cases}$ \n

\n $\begin{cases}\n\lambda_1 x &= 0 \\
\lambda_2 x &= 1 \\
\lambda_2 x &= 1\n\end{cases}$ \n

\n $\begin{cases}\n\lambda_1 x &= 0 \\
\lambda_2 x &= 1 \\
\lambda_2 x &= 1\n\end{cases}$ \n

\n $\begin{cases}\n\lambda_1 x &= 0 \\
\lambda_2 x &= 1 \\
\lambda_2 x &= 1\n\end{cases}$ \n

\n $\begin{cases}\n\lambda_1 x &= 0 \\
\lambda_2 x &= 1 \\
\lambda_2 x &= 1\n\end{cases}$ \n

\n $\begin{cases}\n\lambda_1 x &= 0 \\
\lambda_2 x &= 1 \\
\lambda_2 x &= 1\n\end{cases}$ \n

\n $\begin{cases}\n\lambda_1 x &= 0 \\
\lambda_2 x &= 1 \\
\lambda_2 x &= 1\n\end{cases}$ \n

\n $\begin{cases}\n\lambda_1 x &= 0 \\
\lambda_2 x &= 1 \\
\lambda_2 x &= 1\n\end{cases}$ \n

\n $\begin{cases}\n\lambda_1 x &= 0 \\
\lambda_2 x &= 1 \\
\lambda_2 x &= 1\n\end{cases}$ \n

\n $\begin{cases}\n\lambda_1 x &= 0 \\
\lambda_2 x &= 1 \\
\lambda_2 x &= 1$